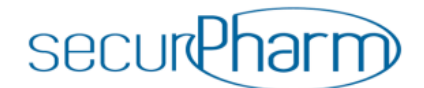

# **Fragen und Antworten zu securPharm für pharmazeutische Unternehmen**

Die FAQs sammeln Fragen, die von pharmazeutischen Unternehmen bzw. von deren Dienstleistern an securPharm e. V. gerichtet wurden. Die Antworten haben keinen rechtsverbindlichen Charakter, sondern stellen die Auffassung und den Kenntnisstand von securPharm e. V. zum Datum der Erstellung dar.

*Pharmazeutischer Unternehmer* oder *pharmazeutisches Unternehmen* bezeichnet den Marketing authorisation holder (MAH), das heißt das Unternehmen oder eine andere juristische Person, die die Genehmigung hat, ein Arzneimittel in einem, mehreren oder allen Mitgliedstaaten der Europäischen Union zu vermarkten.

Pharmazeutische Unternehmen können sich für Fragen zur Umsetzung der Fälschungsschutzrichtlinie und zur Anbindung an das securPharm-System unter info@pharmaprotect.de an ACS PharmaProtect GmbH (ACS) wenden, den Betreiber des Datenbanksystems der pharmazeutischen Industrie.

### **Änderungshistorie**

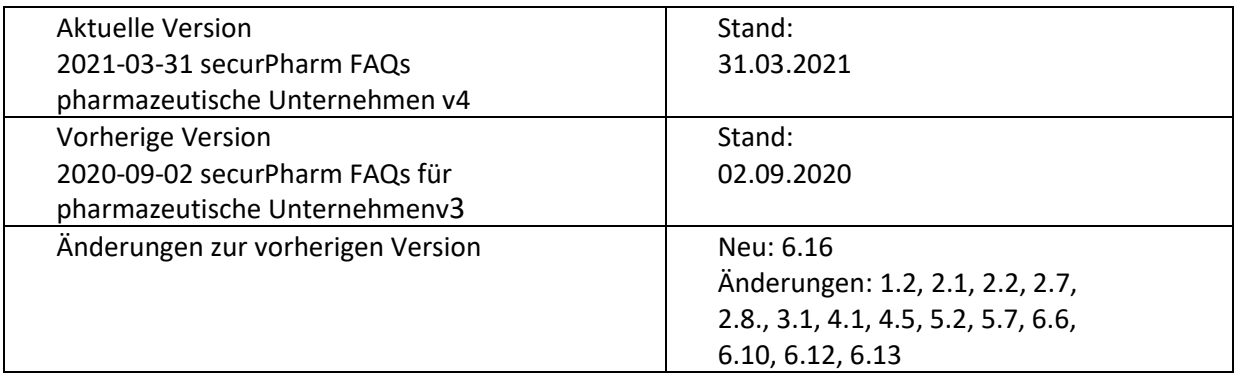

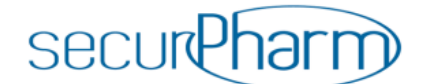

# **1. Allgemeine Fragen**

### **1.1: Wer ist securPharm e.V.?**

securPharm e. V. ist die deutsche Organisation für die Echtheitsprüfung von Arzneimitteln und verantwortlich für den Betrieb des Systems zur Echtheitsprüfung von Arzneimitteln gemäß den Vorgaben von Fälschungsschutzrichtlinie und Delegierter Verordnung. Der Verein wird getragen von ABDA, BAH, BPI, PHAGRO und dem vfa. securPharm e. V. ist der deutsche Baustein des EUweiten Netzwerks EMVS gegen Arzneimittelfälschungen.

### **1.2: Wie binden sich pharmazeutische Unternehmen an das securPharm-System an?**

Die ACS PharmaProtect GmbH (ACS) betreibt das Datenbanksystem der pharmazeutischen Industrie (PU-System). Pharmazeutische Unternehmen (Marketing authorisation holder: MAH), die Arzneimittel in den deutschen Markt bringen, welche gemäß delegierter Verordnung (EU) Nr. 2021/161 die neuen Sicherheitsmerkmale tragen müssen, schließen sich über ACS an securPharm an. Bei Interesse wenden Sie sich bitte direkt an [info@pharmaprotect.de.](mailto:info@pharmaprotect.de)

## **1.3: Wer ist die ACS PharmaProtect GmbH (ACS)?**

Die ACS ist die Betreibergesellschaft des Datenbanksystems der pharmazeutischen Industrie (PU-System) und damit Teil des von securPharm e.V. verantworteten Datenspeicher- und - Datenabrufsystems, welches von der delegierten Verordnung (EU) 2016/161 zur Umsetzung der Fälschungsschutzrichtlinie gefordert wird. Gesellschafter der ACS sind die Pharmaverbände BAH, BPI, Pro Generika und vfa.

# **2. Verträge**

## **2.1: Warum brauche ich einen Vertrag mit der ACS PharmaProtect GmbH (ACS)?**

Im Datenbanksystem der pharmazeutischen Industrie (PU-System) werden die im Eigentum der pharmazeutischen Unternehmer verbleibenden kompletten Packungsdaten für den deutschen Markt gespeichert und für die Verifikation in der Apotheke vorgehalten. Jedes pharmazeutische Unternehmen, das verifizierungspflichtige Arzneimittel auf den deutschen Markt bringt, muss seine packungsbezogenen Daten über den EU-Hub hochladen.

## **2.2: Wer ist Vertragspartner der ACS PharmaProtect GmbH (ACS)?**

Für jedes pharmazeutische Unternehmen, das ein Arzneimittel im Portfolio hat, welches gemäß delegierter Verordnung (EU) Nr. 2016/161 die neuen Sicherheitsmerkmale tragen muss, ist eine Anbindung an das Datenbanksystem der pharmazeutischen Industrie (PU-System) notwendig. Bitte wenden Sie sich bezüglich der Anbindung direkt an die ACS (info@pharmaprotect.de).

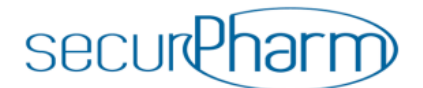

Eine Verbandsmitgliedschaft ist dafür keine Voraussetzung. Der Vertragspartner der ACS gibt die maximal 5-stellige IFA-Anbieternummer (-Adressnummer) als MAH ID im Rahmen des Stammdatenuploads über den EU-HUB an. Dies wird im [EMVS Master Data Guide](https://emvo-medicines.eu/new/wp-content/uploads/EMVO_0122_EMVS-Master-Data-Guide-1.pdf) erläutert, den die EMVO zur Verfügung stellt.

# **2.3: Kann ich gemeinsam mit meinem Tochterunternehmen einen Vertrag mit ACS Pharma-Protect GmbH (ACS) schließen?**

Nein, das ist nicht möglich, wenn das Tochterunternehmen in eigener Verantwortung in Deutschland Arzneimittel in Verkehr bringt. Die ACS schließt mit jedem pharmazeutischen Unternehmer einzeln einen Vertrag ab.

# **2.4: Kann ich als Lohnhersteller (CMO) einen Vertrag mit ACS PharmaProtect GmbH (ACS) schließen?**

ACS schließt nur mit den pharmazeutischen Unternehmen, die ihre Arzneimittel in Deutschland in Verkehr bringen, einen Vertrag ab. Unternehmen, die ausschließlich als Lohnhersteller agieren, können daher keinen Vertrag mit ACS schließen. Jedoch können und müssen die CMOs von ihren Auftraggebern in den Serialisierungsprozess einbezogen werden. Sprechen Sie daher als CMO Ihren Auftraggeber an.

## **2.5: Wer trägt die Verantwortung für die Anbindung an das securPharm-System?**

Die Verantwortung für die Umsetzung der Prozesse im pharmazeutischen Unternehmen sowie für die Anbindung an das securPharm-System und den EU-Hub trägt der pharmazeutische Unternehmer.

# **2.6: Was kostet die Teilnahme an securPharm e. V. und wie setzen sich diese Kosten zusammen?**

ACS PharmaProtect GmbH (ACS) hat ein Gebührenmodell entwickelt, das auch die Belange der kleinen und mittelständigen Unternehmen berücksichtigt. Das Gebührenmodell basiert auf einer einmaligen Ersteinrichtungsgebühr und einer Gebühr, die sich auf Grundlage des jährlichen Umsatzes und Absatzes der verifizierungspflichtigen Arzneimittel des jeweiligen Unternehmens errechnet. Weitere Informationen erhalten Sie von ACS (info@pharmaprotect.de).

## **2.7: Wie kommen die Daten in das ACS-PU-System?**

Die ACS schließt mit den pharmazeutischen Unternehmen einen Vertrag. Im Rahmen der Stammdatenuploads und Produktdatenuploads über den EU Hub übernimmt das ACS-PU-System die bereitgestellten Daten.

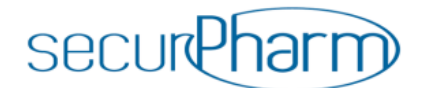

# **2.8: Was müssen pharmazeutische Unternehmer tun, bevor Sie sich an ACS PharmaProtect GmbH (ACS) anbinden können?**

Die Delegierte Verordnung (EU) 2016/161 sieht eine Legitimationsprüfung für pharmazeutische Unternehmen vor, bevor sie sich an die nationale Datenbank anbinden können. ACS ist daher verpflichtet, jeden Nutzer auf seine Identität, Rolle und Legitimität zu prüfen. Im Rahmen der Legitimationsprüfung fragt die ACS die notwendigen Unterlagen an.

Die ACS schließt mit jedem pharmazeutischen Unternehmer einzeln einen Vertrag ab.

### **2.9: Gibt es weitere Verträge, die pharmazeutische Unternehmer schließen müssen?**

Pharmazeutische Unternehmen müssen zur Nutzung des gesamten europäischen Verifikationssystems einen Vertrag mit dem Betreiber des EU Hubs schließen. Dies ist unabhängig davon, ob sie nur in einem oder in mehreren EU-Mitgliedsstaaten ihre Arzneimittel in Verkehr bringen. Betreiber des EU Hubs ist die European Medicines Verification Organisation (EMVO). Weitere Informationen sind unte[r www.emvo-medicines.eu](http://www.emvo-medicines.eu/) erhältlich.

Sollten Unternehmen in weiteren EU-Mitgliedsstaaten betroffene Arzneimittel in Verkehr bringen, dann benötigen diese Unternehmen einen Vertrag mit der jeweiligen nationalen Organisation, der sogenannten National Medicines Verification Organisation (NMVO), für das Datenspeicher- und abrufsystem. Eine Übersicht aller NMVO findet sich unter [https://emvo](https://emvo-medicines.eu/mission/emvs/#countries)[medicines.eu/mission/emvs/#countries](https://emvo-medicines.eu/mission/emvs/#countries)

## **2.10: Benötige ich einen Vertrag mit ACS PharmaProtect GmbH (ACS), wenn ich einen Vertrag mit der EMVO geschlossen habe?**

Ein Vertrag mit ACS ist trotzdem notwendig, denn im PU-System werden die Seriennummern, die von dem pharmazeutischen Unternehmer über den EU Hub hochgeladen werden, gespeichert und für die Verifizierung und Ausbuchung in Deutschland vorgehalten. Der Aufbau und die Weiterentwicklung des EMVO Systems finanziert sich zudem aus den Geldern, die der pharmazeutische Unternehmer an die nationalen Verifizierungsorganisationen zahlt.

# **3. IFA-Meldung**

# **3.1: Welche Daten müssen pharmazeutische Unternehmer an die Informationsstelle für Arzneispezialitäten - IFA GmbH melden?**

Für eine erfolgreiche Verifikationsprüfung ist es notwendig, dass das pharmazeutische Unternehmen/Anbieter an die Informationsstelle für Arzneispezialitäten - IFA GmbH pro von der Fälschungsschutzrichtlinie betroffene PZN die beiden sog. Verifikationskennzeichen *Verifizierung im Pflichtbetrieb ab Hochladedatum* und *Verifizierung im Pflichtbetrieb ab Verfalldatum* meldet (siehe auch [www.ifaffm.de\)](http://www.ifaffm.de/). Dabei sind die IFA-Meldeschlusstermine zu beachten. Mit einer

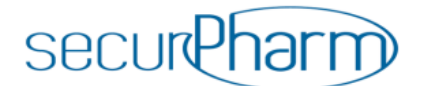

korrekten und vollständigen Meldung schafft der Pharmazeutische Unternehmer/Anbieter eine (weitere) notwendige Voraussetzung, dass verifikationspflichtige Ware als solche erkannt, die Verifikationsprüfung erfolgreich durchgeführt und Bestandsware ungehindert abgegeben wird.

Weitere Informationen zur IFA-Meldung finden Sie in den [FAQs](https://www.ifaffm.de/de/faq.html) der IFA

# **4. Geltungsbereich**

### **4.1: Welche Arzneimittel sind von der Fälschungsschutzrichtlinie betroffen?**

Von der Fälschungsschutzrichtlinie sind Arzneimittel betroffen, die verschreibungspflichtig sind und nicht unter die Ausnahmeregelung gemäß Anhang I der delegierten Verordnung (EU) 2016/161 fallen sowie OTC-Arzneimittel, die unter Anhang II der delegierten Verordnung gelistet sind. Es gilt zu beachten, dass OTC-Arzneimittel in Deutschland in anderen EU-Ländern verschreibungspflichtig sein können.

# **4.2: Dürfen Arzneimittel, die weder verschreibungspflichtig sind noch auf der Black List stehen, das individuelle Sicherheitsmerkmal tragen?**

Nein. Das Aufbringen eines Data Matrix Codes auf der Packung von Arzneimitteln, die nicht die Sicherheitsmerkmale tragen, ist nur erlaubt, wenn der Data Matrix Code weder das individuelle Sicherheitsmerkmal enthält noch dem Zwecke der Identifizierung des Arzneimittels dient und solange die Vorgaben der EU-Richtlinie 2001/83/EG Titel V erfüllt sind. Nach derzeitigem Informationsstand ist dies erfüllt, wenn in dem Data Matrix Code keine Seriennummer enthalten ist.

# **4.3: Dürfen Arzneimittel, die weder verschreibungspflichtig sind noch auf der Black List stehen, freiwillig die Vorrichtung gegen Manipulation tragen?**

Ja. Dies haben das Bundesinstitut für Arzneimittel und Medizinprodukte (BfArM) und das Paul-Ehrlich-Institut (PEI) am 11. April 2017 in einer gemeinsamen Bekanntmachung verkündet. [https://www.pei.de/SharedDocs/bekanntmachungen/2017/banz-vorabveroeffentlichung](https://www.pei.de/SharedDocs/bekanntmachungen/2017/banz-vorabveroeffentlichung-bekanntmachung-pei-bfarm-anti-tampering-device.html)[bekanntmachung-pei-bfarm-anti-tampering-device.html.](https://www.pei.de/SharedDocs/bekanntmachungen/2017/banz-vorabveroeffentlichung-bekanntmachung-pei-bfarm-anti-tampering-device.html) Das Deutsche Institut für Normung hat für die Vorrichtung gegen Manipulation die Norm DIN EN 16679:2015-03 verabschiedet.

# **4.4: Gelten die Sicherheitsmerkmale auch für Arzneimittel, die für Forschungs- und Entwicklungszwecke hergestellt werden?**

Nein, sie gelten nicht für Arzneimittel, die für Forschungs- und Entwicklungszwecke hergestellt werden und noch nicht über eine Marktzulassung verfügen.

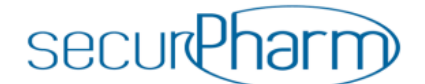

#### **4.5: Wie wird mit Ärztemustern verfahren?**

Auch Ärztemuster gemäß Artikel 96 der Richtlinie 2001/83/EG müssen laut der delegierten Verordnung (EU) 2016/161 (Artikel 2 und 41) die Sicherheitsmerkmale tragen. Der pharmazeutische Unternehmer erzeugt die Seriennummer während des Verpackungsprozesses und lädt sie über den EU-HUB in das Datenbanksystem der pharmazeutischen Industrie von ACS. Bevor die Packung an den Arzt abgegeben wird, deaktiviert der pharmazeutische Unternehmer die Seriennummer mit dem Status "Ärztemuster". So stellt er sicher, dass diese Packung nicht an anderer Stelle abgegeben werden kann. Als Ärztemuster können Packungen aus der Produktion der Handelsware entnommen werden, die dann mit der entsprechenden Kennzeichnung für Ärztemuster versehen werden. Die PZN des betreffenden Produktes bleibt erhalten. Alternativ können spezifische Packungen mit einer eigens dafür zugeteilten PZN, ausschließlich zur Verwendung als Ärztemuster, hergestellt werden. Die Beantragung einer PZN mit dem gesonderten Artikeltyp "Ärztemuster gemäß AMG" ist bei der Informationsstelle für Arzneispezialitäten GmbH (IFA) möglich. Grundsätzlich wird empfohlen, die PZN auch in Klarschrift auf die Ärztemusterpackung aufzubringen, da dies die Handhabung und Dokumentation in der Arztpraxis erleichtert.

#### **4.6: Gelten die Bestimmungen auch für Tierarzneimittel?**

Nein, die Bestimmungen gelten nur für Humanarzneimittel. Ansprechpartner für Fragen zu Tierarzneimitteln oder bei einem Fälschungsverdacht von Tierarzneimittel sind das Bundesamt für Verbraucherschutz und Lebensmittelsicherheit (BVL) oder die Bezugsquelle, d.h. der Tierarzt oder die Apotheke.

## **Codierung**

#### **5.1: Wer erzeugt Seriennummern (SN)? Welche Regelungen gelten dafür?**

Die Erzeugung der Seriennummer liegt in der Hand jedes einzelnen pharmazeutischen Unternehmers. Dabei sind allerdings Anforderungen zu beachten, die in den securPharm Codierregeln "Regeln zur Codierung verifizierungspflichtiger Arzneimittel im deutschen Markt" dargelegt sind. Das Dokument kann auf der securPharm-Website unter: <https://www.securpharm.de/codierung/> eingesehen oder heruntergeladen werden.

## **5.2: Woher wissen die Softwaresysteme von Großhandel, Apotheke und Krankenhaus, dass es sich um ein verifizierungspflichtiges Arzneimittel handelt?**

Die Verifizierungspflicht eines Produkts muss vom pharmazeutischen Unternehmer bei der Neuausbietung bei der Informationsstelle für Arzneispezialitäten GmbH (IFA) gemeldet werden. Dazu gilt es, die Bestimmungen und die Redaktionstermine der IFA GmbH zu beachten, damit die

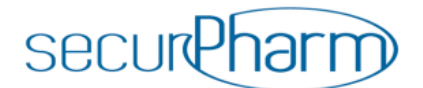

Kennzeichnung rechtzeitig zur Weitergabe an die Software-Informationssysteme zur Verfügung steht (siehe auch 3.1).

# **5.3: Ist die Reihenfolge der Angaben im Data Matrix Code vorgeschrieben, und wie kann durch eine bestimmte Anordnung Platz gespart werden?**

Die Reihenfolge der Datenelemente ist beliebig. Mittels der Datenbezeichner ist die Interpretation des Datenstrings eindeutig. Wird ein Datenelement mit variabler Länge als letztes Element im Datenstring geführt, so kann ein Trennzeichen eingespart werden (nach den Spezifikationen der GS1 kann nach Datenelementen mit fester Länge das Trennzeichen ohnehin entfallen).

### **5.4: Was unterscheidet die verschiedenen Produkt-Nummer-Varianten?**

Die in Deutschland für Arzneimittelpackungen erforderliche PZN kann sowohl mit der NTIN als auch mit der PPN ummantelt werden. Beide Produkt-Nummer-Varianten können ungehindert eingesetzt werden. Zu beachten sind die unterschiedlichen Datenbezeichner sowie die Unterschiede in der Syntax (Header, Trenner). Die Benutzung der PPN (IFA GmbH) ist generell kostenfrei. Hinsichtlich der Nutzung einer NTIN ist sich an GS1 Germany zu wenden. (Technisch betrachtet entspricht eine NTIN der GTIN.)

# **5.5: Muss neben dem Data Matrix Code auch der PZN-Strichcode (Code 39) aufgedruckt werden?**

Seit dem 09.02.2019 ist es erlaubt, die PZN ausschließlich im Data Matrix Code (DMC) maschinenlesbar darzustellen. Wird der Code 39 weggelassen, so ist die PZN dennoch in Klarschrift mit dem Kurzbezeichner "PZN: " aufzubringen.

## **5.6: Sind mehrere Codes auf einer Packung möglich?**

Die Delegierte Verordnung lässt es zu, weitere ein- oder zweidimensionale Codes auf die Verpackung aufzubringen, sofern diese nicht zur Verifizierung der Arzneimittelpackung verwendet werden. Sollten mehrere Codes auf einer Packung aufgebracht sein, ist es gemäß den securPharm-Codierregeln Version 2.04a erforderlich, das Emblem PPN direkt neben dem zu verifizierenden Data Matrix Code aufzubringen.

#### **5.7: Wo finde ich Informationen zum Erstöffnungsschutz (Anti-tampering Device)?**

Der Erstöffnungsschutz ist eine Vorrichtung gegen Manipulation, durch die das erstmalige Öffnen einer Packung ersichtlich ist (Tamper Verification). Über die unterschiedlichen Optionen informiert die internationale Standard EN ISO 21g76:2020, der den bisherigen europäischen Standard DIN EN 16679:2015-03 ersetzt.

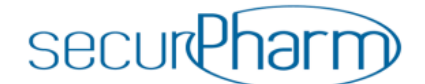

# **6. Umgang mit Alarmen**

### **6.1: Was ist ein Alert im securPharm-System?**

Wenn bei einem Datensatz einer Arzneimittelpackung die Übereinstimmung mit dem Datensatz, der im PU-System hinterlegt wurde, nicht bestätigt werden kann, meldet das securPharm-System einen sogenannten Alert. Bei jedem Alert muss geklärt werden, ob es sich um einen Fehlalarm, bedingt durch z. B. Handhabungsfehler oder technische Fehler, oder aber um einen Fälschungsverdachtsfall handelt.

### **6.2: Wie können Alerts zugeordnet werden?**

Jeder Alert ist mit einer europaweit einheitlichen Alert-ID gekennzeichnet, unter der die betroffenen Akteure den Status der Qualifizierung des Konflikts einsehen können. Die Alert-ID beginnt mit der Länderkennung des Landes, in dem er erzeugt wurde (Beispiel: DE-d83c3187- 3107-4de0-bc52-77a0e452574f).

#### **6.3: Welche Alerts werden erzeugt?**

Die grundlegende Definition eines Alerts ist in der DVO in Artikel 36 Buchtstabe b geregelt. Darüber hinaus hat die EMVO die Alerts in verschiedene Level eingeteilt. Dies ist in der EMVO URS Part IV definiert und für Intermarket-Transaktionen in der "IMT Designnote" der EMVO ersichtlich.

Eine vereinfachte Übersicht zu den Level 5 Alerts (potenziell behördenrelevant) befindet sich in der folgenden Tabelle:

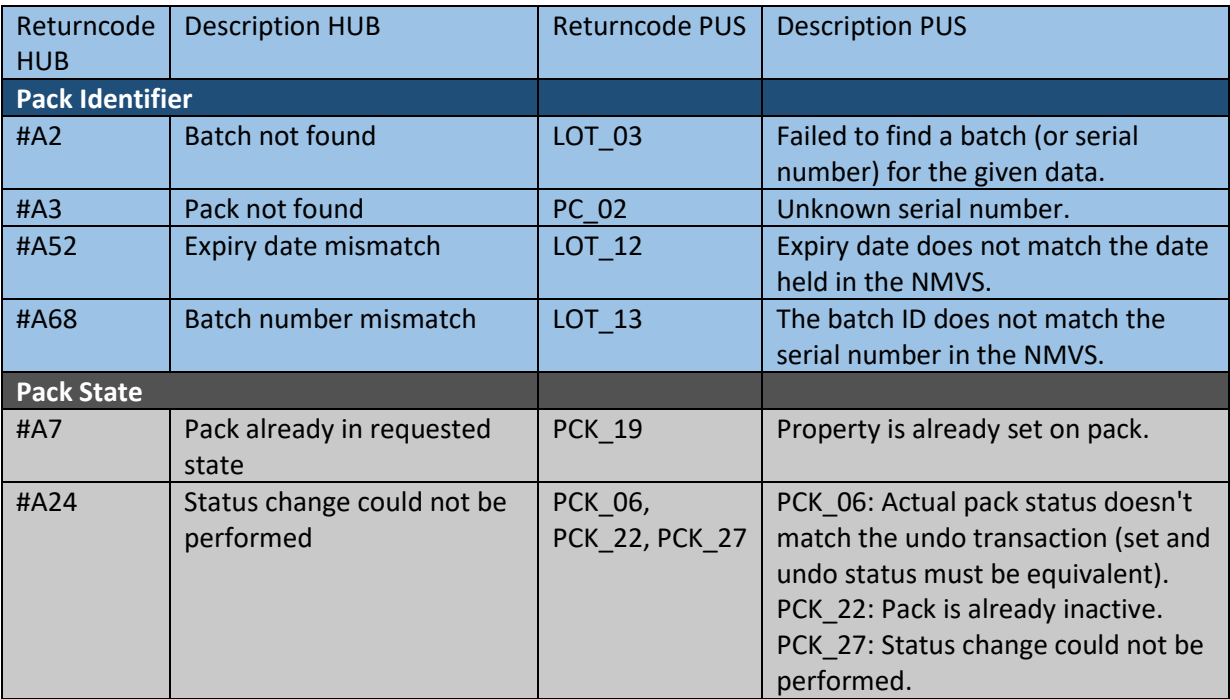

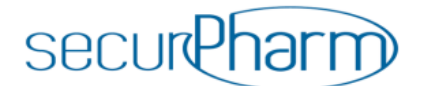

# **6.4: Wo kann der pharmazeutische Unternehmer das Ergebnis seiner Untersuchung eines Alerts vermerken, damit diese Information der verifizierenden Stelle zur Verfügung steht?**

Im Alert-Management-System des PU-Systems z.B. in der Alert Detailansicht des betreffenden Alerts.

# **6.5: Wie kann ein pharmazeutischer Unternehmer das Alert-Management-System der ACS nutzen?**

Um das Alert Management-System zu nutzen, muss der im PU-System benannte Administrator dem Nutzer eine bestimmte Rolle mit Rechten zuweisen. Weitere Informationen zur Nutzung des Tools finden sich im Handbuch für das PU-System. Eine Nutzung des Alert-Management-Systems ist für den pharmazeutischen Unternehmer nicht verpflichtend.

## **6.6: Wie wird ein Alert erzeugt?**

Alerts können von allen Nutzergruppen ausgelöst werden. Bei diesem Beispiel dafür, wie ein Alert erzeugt wird, handelt es sich um einen durch eine verifizierende Stelle in Deutschland ausgelösten Alert.

1. Die Arzneimittelpackung wird durch die Apotheke (oder eine andere verifizierende Stelle) gescannt und die Anfrage (z.B. Verifikation oder Ausbuchung) wird an das Apotheken-System (AP-System) geleitet.

2. Das AP-System leitet die Anfrage anonymisiert an das PU-System weiter.

3. Das PU-System führt die Überprüfung der Anfrage durch.

4. Tritt eine Auffälligkeit auf, erzeugt das PU-System eine eindeutige Alert-ID und leitet diese gemeinsam mit dem Scanergebnis zurück an das AP-System. Zeitgleich wird der zugehörige Alert an den EU-Hub weitergeleitet und im PU-System gespeichert.

5. Das AP-System gibt das Scanergebnis an die verifizierende Stelle zurück (ggf. inkl. Alert-ID).

Im Falle eines positiven Prüfergebnisses wird die verifizierende Stelle über das positive Ergebnis (Scanergebnis) informiert.

# **6.7: Wer klärt, ob es sich bei dem Alert um einen Fehlalarm oder um einen Fälschungsverdachtsfall handelt?**

Der betroffene pharmazeutische Unternehmer muss klären, ob es sich um einen Fehlalarm oder um einen Fälschungsverdachtsfall handelt, soweit ihm das möglich ist. Das Ergebnis der Untersuchung kann er im Alert-Management-System, z.B. in der Detailansicht der betreffenden Alerts vermerken.

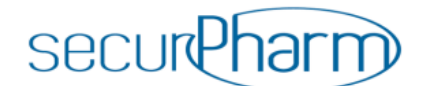

#### **6.8: Welche Fehlalarme kann der pharmazeutische Unternehmer aufklären?**

Der pharmazeutische Unternehmer kann aufklären:

- Fehler bei der Bedruckung (z. B. Druckqualität, Codierung)
- Fehler beim Hochladen der Daten

Im besten Fall bezieht er diese Prüfung in die Qualitätssicherung mit ein, bevor er ein Arzneimittel in Verkehr bringt.

## **6.9: Was kann der pharmazeutische Unternehmer nach Auftreten eines Alerts im Alert-Management-System tun? Wie wird ein Alert bearbeitet?**

Erkennt das PU-System ein auffälliges Ereignis, wird die Alert-ID des erzeugten Alerts sowohl an das AP-System als auch den EU Hub weitergegeben.

Sofern der pharmazeutische Unternehmer das Alert-Management- System nicht nutzt, wird der Alert automatisch und umgehend an das Behördenportal weitergeleitet.

Nutzt er jedoch diese Zusatzfunktion der ACS, sind folgende Schritte möglich:

- 1) Die Alerts können innerhalb einer Frist von sieben Kalendertagen bewertet werden. Hierzu kann der pharmazeutische Unternehmer Informationen im Alert-Management-System einsehen.
- 2) Ist ein Alert unbegründet (bspw. technischer Fehler) kann der Alert durch den pharmazeutischen Unternehmer im PU-System de-eskaliert (nach Behebung des technischen Fehlers) werden. Andernfalls kann der Alert durch den pharmazeutischen Unternehmer im PU-System eskaliert werden.

Hinweis: Wird ein Alert nicht innerhalb von sieben Tagen bearbeitet, wird er automatisch eskaliert.

Ganz unabhängig davon gelten für pharmazeutische Unternehmer die üblichen gesetzlichen Meldepflichten.

## **6.10: Was wird vom pharmazeutischen Unternehmer im Rahmen der Alert-Bearbeitung erwartet?**

Der pharmazeutische Unternehmer kann im Regelfall nur prüfen, ob ein Alert durch interne Fehler entstanden ist (z.B. fehlender Chargen-Upload, falsches Verfalldatum hochgeladen, falsch bedruckte Packung, usw.). Wenn dieses der Fall ist, kann der Alert über das Alert-Management System der ACS vom pharmazeutischen Unternehmer deeskaliert werden (Nutzung des Tools siehe 6.5). Solange dieser Fehler – sofern möglich – nicht behoben ist, bleibt die Packung für die verifizierende Stelle nicht abgabefähig. Die Behebung (bspw. nachträglicher Datenupload) soll

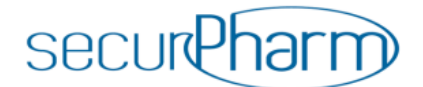

daher so schnell wie möglich erfolgen, mindestens jedoch innerhalb der Frist von sieben Kalendertagen (siehe 6.9).

Im Falle des Alert Typs "A68 - NMVS\_FE\_LOT\_13" (Die Chargen-ID stimmt nicht mit der Seriennummer im NMVS überein) kann der pharmazeutische Unternehmer den Alert deeskalieren, sofern der Fehler in der Chargennummer z.B. aufgrund von falscher Groß- und Kleinschreibung entstanden ist. Der Unique Identifier (Produkt Code (GTIN/NTIN/PPN) und Seriennummer) ist bei diesem Alert Typ korrekt. Ist die Charge dem pharmazeutischen Unternehmer jedoch unbekannt, so empfiehlt es sich diesen Alert zu eskalieren.

Sollte sich der pharmazeutische Unternehmer entscheiden, das Alert-Management System für die manuelle Bearbeitung der Alarme zu nutzen, sind die Eintragung eines möglichst aussagekräftigen Kommentares erbeten. Der Kommentar ist ein wichtiger Baustein in der Kommunikation mit den anderen Systemteilnehmern (z.B. Endstellen). Die Einsicht zu diesem Kommentar ist unabhängig von dem durch den pharmazeutischen Unternehmer manuell gesetzten Status ("Eskaliert" oder "De-eskaliert") möglich und hilft möglicherweise der auslösenden Stelle bei der Fehleranalyse.

## **6.11: Kann der Marktakteur, bei dem der Alert aufgetreten ist, das Ergebnis der Qualifizierung des pharmazeutischen Unternehmers sehen?**

Der Marktakteur kann das Ergebnis der Qualifizierung über eine von der NGDA zur Verfügung gestellte Benutzeroberfläche (NGDA-GUI) unter<https://securpharm-gui.ngda.de/> nachsehen. Wird der Alert nach der Untersuchung durch den pharmazeutischen Unternehmer als Fehlalarm eingestuft, ergibt sich daraus keine Meldepflicht.

Wird der Alert durch den pharmazeutischen Unternehmer als Fälschungsverdachtsfall eingestuft, ergibt sich daraus eine Meldepflicht für das pharmazeutische Unternehmen an die zuständige Aufsichtsbehörde. Aus der Einstufung als Fälschungsverdacht ergibt sich auch die Meldepflicht der verifizierenden Stelle. Steht das Untersuchungsergebnis z. B. bereits nach drei Tagen fest, dann muss die Frist von sieben Kalendertagen für die Meldung nicht abgewartet werden.

Sollten aber zusätzlich zur negativen Verifikation durch das securPharm-System weitere Indizien auf einen Fälschungsverdachtsfall hindeuten, besteht eine unmittelbare Verpflichtung zur Meldung an die zuständige Aufsicht.

#### **6.12: Wie lange darf die Qualifizierung des Alerts dauern?**

Nur der pharmazeutische Unternehmer, der das Alert- Management-System nutzt, hat sieben Kalendertage Zeit, um einen Alert als Fehlalarm oder als Fälschungsverdachtsfall einzuordnen. Wenn ein pharmazeutischer Unternehmer das Alert-Management-System nicht nutzt, dann wird ein Alert sofort und automatisch eskaliert.

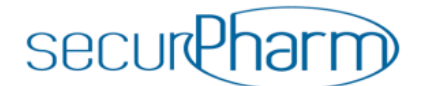

# **6.13: Was passiert, falls der pharmazeutische Unternehmer keine Qualifizierung des Alerts vornehmen sollte?**

Bei den Unternehmen, die das Alert-Management-System nicht nutzen, werden die Alerts sofort und automatisch eskaliert.

Bei den Unternehmen, die das Alert-Management--System nutzen, wird erst nach Ablauf der Frist von sieben Kalendertagen der Alert automatisch als Fälschungsverdachtsfall eingeordnet. Das securPharm-System meldet in diesen Fällen an das Bundesinstitut für Arzneimittel und Medizinprodukte. Die Meldepflichten der Marktakteure bleiben davon unberührt.

#### **6.14: Gelten die gleichen Bestimmungen für Parallelimporteure?**

Ja.

### **6.15: Was bedeutet die Statusmeldung "Packung inaktiv" in der verifizierenden Stelle?**

Gemäß Delegierter Verordnung besteht die Möglichkeit, den Status einer ausgebuchten Packung zu verifizieren. Diese Funktion dient dem Apotheker dazu, den Status einer Packung zu überprüfen, z.B. wenn er überprüfen möchte, ob die Packung durch ihn bereits abgegeben/ausgebucht wurde. Die konkrete Darstellung des Ergebnisses variiert mit der eingesetzten Software. Da durch eine solche Verifizierung kein Alert ausgelöst wird, finden Sie somit auch keine Alert-ID im Alert-Management System- und entsprechend keine - Packungshistorie zu diesem Vorgang.

# **6.16.: Seit 1. Dezember 2020 ist die securPharm-GUI für verifizierende Stellen um zusätzliche Tools erweitert worden. Welche sind das?**

Die NGDA hat die securPharm-GUI um ein Alert-Monitoring-Tool ergänzt. Verifizierende Stellen (Großhandel, Apotheke) können sich über Details und den Bearbeitungsstatus eines Alerts durch den pharmazeutischen Unternehmer informieren. Sofern der pharmazeutische Unternehmer den Alert bereits bearbeitet hat, kann die verifizierende Stelle dort den Status und den vom pharmazeutischen Unternehmer eingegebene Kommentar einsehen. In Planung ist weiterhin, dass auch die verifizierende Stelle selbst Kommentare zu dem Alert für den pharmazeutischen Unternehmer hinterlegen kann. Mit diesem Schritt soll mittelfristig eine Dialogmöglichkeit zwischen den Beteiligten bereitgestellt werden.

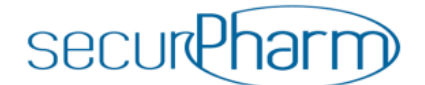

# **7. Retouren**

### **7.1: Was ist im Umgang mit Retouren zu beachten?**

Laut Delegierter Verordnung wird für Arzneimittel, die von Endnutzern zurückgegeben werden, ein höheres Fälschungsrisiko angenommen. Daher ist eine Überprüfung der Packung über die gesamte Lieferkette vorgeschrieben. Rückgaben können aus unterschiedlichen Gründen, z.B. Lieferschäden oder abgelaufenes Verfalldatum (siehe Frage 9.1.), erfolgen. Die Packungen liegen dementsprechend sowohl mit dem Status "Aktiv" als auch dem Status "Inaktiv" vor. Im Falle von Retouren empfiehlt sich daher eine Verifikation der Packung, um den Status der Packung zu überprüfen, bevor eine noch "Aktive" Packung z.B. als "Zerstört" inaktiviert wird.

# **8. Rückruf**

### **8.1: Was ist bei einem Rückruf zu beachten?**

Muss eine Charge zurückgerufen werden, ist dieses auch durch den "Recall" der Charge im System über den Zugang zum EU Hub durchzuführen (siehe Artikel 40 lit. a) Delegierte Verordnung (EU) 2016/161). Mit dem Setzen des "Recall"-Status zu einer Charge im System werden alle Packungen dieser Charge zusätzlich zu dem schon vorhandenen Status mit "Zurückgerufen" versehen. Dieser Status führt zu einer Inaktivierung der Packung, dieser wird bei der Dekommissionierung in einer abgebenden Stelle zurückgemeldet, was eine Abgabe an den Patienten verhindert. Der pU hat dabei darauf zu achten, dass der im System durchgeführte Statuswechsel vor der tatsächlichen Veröffentlichung des Rückrufs in der Fachpresse durchgeführt wird, damit die ganze Lieferkette automatisch bei dem Versuch einer Verifizierung oder Dekommissionierung über den neuen Status der Packung informiert wird.

# **9. Statusänderungen**

#### **9.1. Eine FMD-pflichtige Packung erreicht ihr Verfalldatum. Was muss ich tun?**

Sobald eine Packung ihr Verfalldatum erreicht, wird das individuelle Erkennungsmerkmal dieser Packung automatisch im securPharm-System deaktiviert. Daher ist es wichtig, dass Marktakteure individuelle Erkennungsmerkmale abgelaufener Packungen nicht zusätzlich zu deaktivieren versuchen (z.B. Setzen auf "Zerstört"). Es sind keine zusätzlichen Statusänderungen im securPharm-System notwendig. Mögliche sonstige Pflichten (z.B. Dokumentation der Entsorgung) bleiben davon unberührt.

Eine Überprüfung der Echtheit des individuellen Erkennungsmerkmals (Verifikation) der Packung ist aber weiterhin möglich: Das securPharm-System antwortet dann mit dem Hinweis, dass das Verfalldatum überschritten ist und die Packung nicht abgegeben werden darf. Mit der Packung ist entsprechend der bestehenden Vorgaben zu verfahren.